SCC 503 - ALGORITMOS E ESTRUTURAS DE DADOS II

# Arquivos - Organização Parte 2 - Registros Prof.: Leonardo Tórtoro Pereira

 $leonardop@usp.br$ 

\*Material baseado em aulas dos professores: Elaine Parros Machado de Souza, Gustavo Batista, Robson Cordeiro, Moacir Ponti Jr., Maria Cristina Oliveira e Cristina Ciferri.

### O Que Já Vimos?

### Organização em Campos

- ➔ Estruturas de Organização de Campos:
	- ◆ Comprimento fixo
	- ◆ Indicador de comprimento
	- Delimitadores
	- ◆ Uso de tags

### Organização em Campos

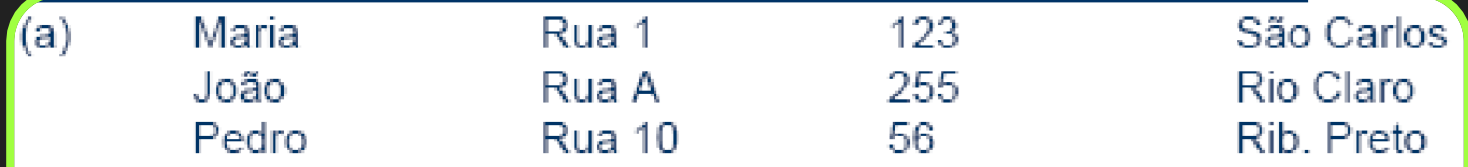

- $(b)$ 05Maria05Rua 10312310São Carlos 04João05Rua A0325509Rio Claro 05Pedro06Rua 10025610Rib. Preto
- Maria Rua 1|123| São Carlos (c) João|Rua A|255|Rio Claro| Pedro|Rua 10|56|Rib. Preto|
- $(d)$ Nome=Maria|Endereco=Rua 1|Número=123|Cidade=São Carlos| Nome=João|Endereço=Rua A|Número=255|Cidade=Rio Claro| Nome=Pedro|Endereco=Rua 10|Número=56|Cidade=Rib. Preto|

### Como escalar isso para vários campos?

## Organização em Registros!

### Organização em Registros

- $\rightarrow$  Registro:
	- ◆ Um conjunto de campos agrupados
- ➔ Arquivo organizado em registros
	- ◆ Nível de organização mais alto

### Organização em Registros

- ➔ Assim como os campos, um registro é uma ferramenta conceitual
	- ◆ Está associado ao arquivo lógico e não à organização física
	- Outro nível de organização imposto aos dados para preservar significado semântico

### Organização em Registros

- ➔ Estruturas de Organização de Registros:
	- ◆ Tamanho fixo
		- Campos de tamanho fixo
		- Campos de tamanho variável
	- ◆ Tamanho variável
		- Número pré-determinado de campos
		- Uso de delimitadores
		- Indicador de tamanho
		- Uso de índice que está entre el proporcione de la proporcione de la proporcione de la proporcione de la proporcione de la proporcione de la proporcione de la proporcione de la proporcione de la proporcione de la proporcion

## Registros de Tamanho Fixo

### Registros de Tamanho Fixo

Registro de tamanho fixo e campos de tamanho fixo:

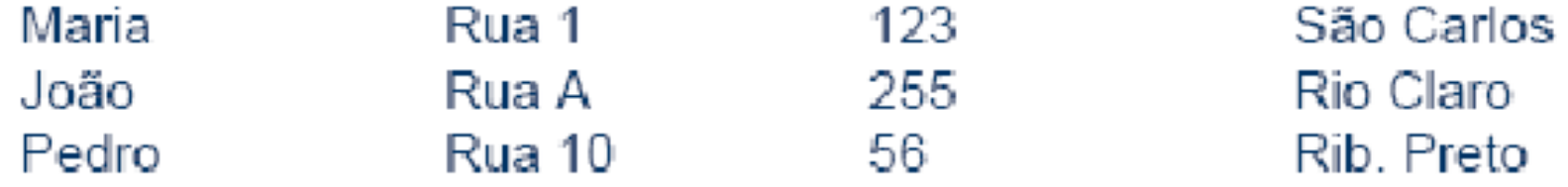

Registro de tamanho fixo e campos de tamanho variável:

Maria|Rua 1|123|São Carlos| ← Espaço vazio ← → João Rua A|255 Rio Claro | + Espaço vazio - + Pedro|Rua 10|56|Rib. Preto| + Espaço vazio - +

### Registros de Tamanho Fixo

- → Assume que todos os registros ocupam o mesmo número de bytes:
	- Campos podem ou não ter tamanho fixo
- $\rightarrow$  É um dos métodos mais comuns de organização de arquivos
	- ◆ Simples
- $\rightarrow$  Desvantagem?
	- ◆ Desperdício de memória secundária fragmentação

- $\rightarrow$  Exemplo
	- Registros de tamanho fixo 46 bytes
	- Campos de tamanho fixo
		- nome: string de 12 caracteres (12 bytes)
		- rua: string de 10 caracteres (10 bytes)
		- número: inteiro (4 bytes)
		- cidade: string de 20 caracteres (20 bytes)

- $\rightarrow$  Exemplo em C:
- struct Pessoa {

};

- char nome[ 12];
- char rua [ 10];
- int numero;
- char cidade[ 20];

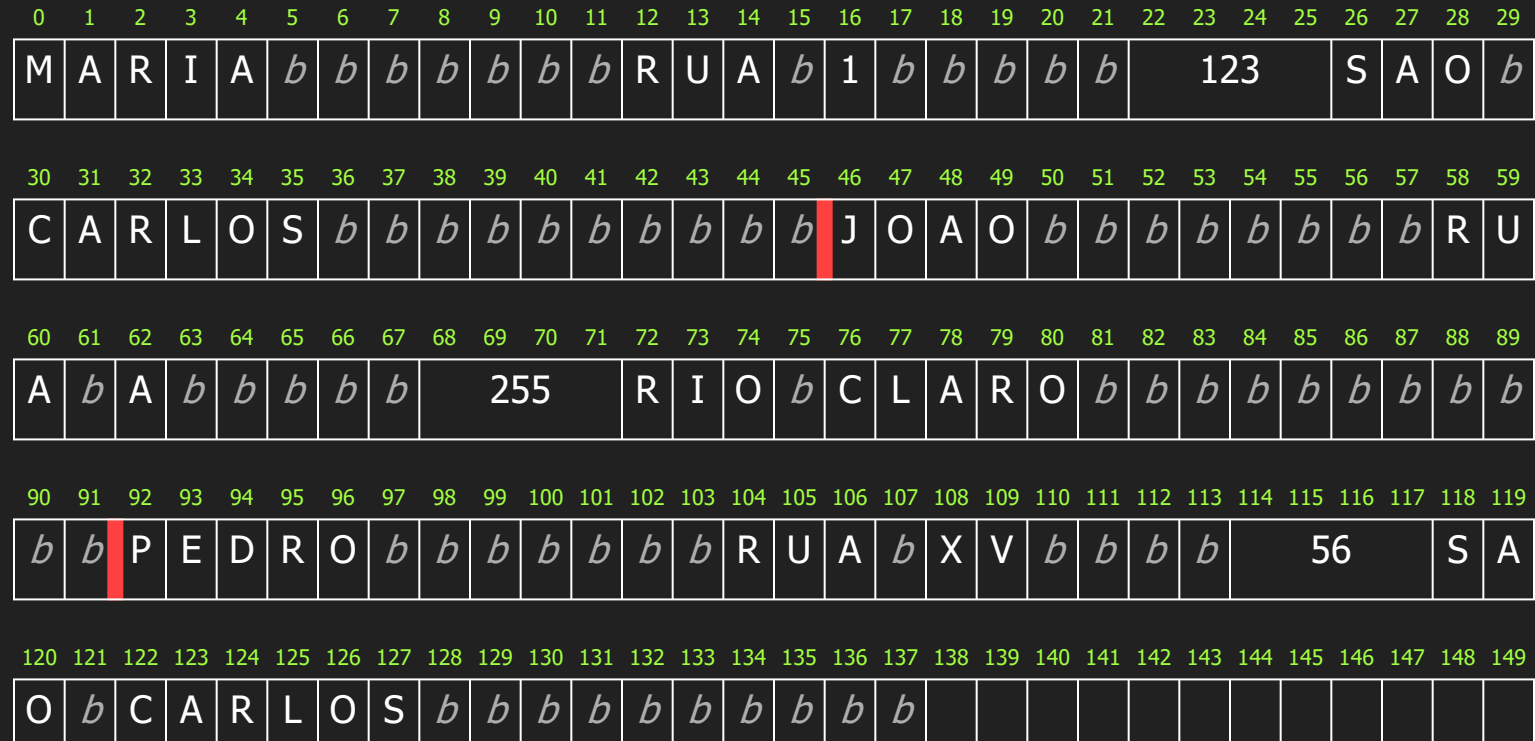

## Registros Fixos e Campos Variáveis

## Registros Fixos e Campos Variáveis

- $\rightarrow$  Exemplo
	- ◆ Registros de tamanho fixo 46 bytes
	- Campos de tamanho variável
		- Delimitador "| " de 1 byte

## Registros Fixos e Campos Variáveis

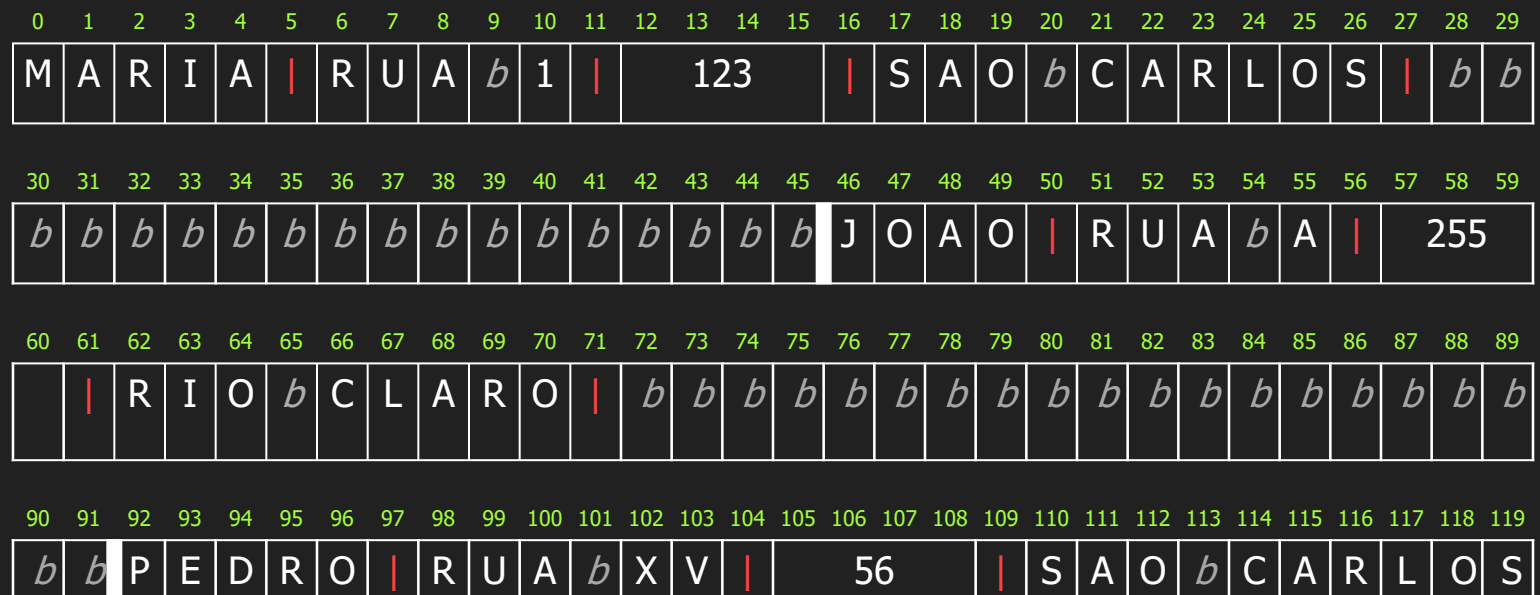

120 121 122 123 124 125 126 127 128 129 130 131 132 133 134 135 136 137 138 139 140 141 142 143 144 145 146 147 148 149

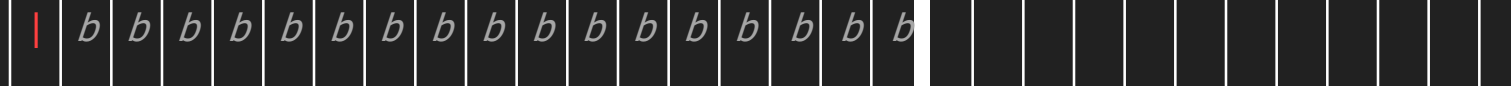

## Registros Variáveis e # Fixo de Campos

### Registros Variáveis e # Fixo de Campos

- ➔ Ao invés de especificar que cada registro contém um número fixo de bytes, podemos especificar um número fixo de campos
	- O tamanho do registro é variável em bytes
	- ex.: campos separados por delimitadores:

Maria|Rua 1|123|São Carlos|João|Rua A|255|Rio Claro|Pedro|Rua 10|56|Rib. Preto|

## Registros Variáveis e # Fixo de Campos

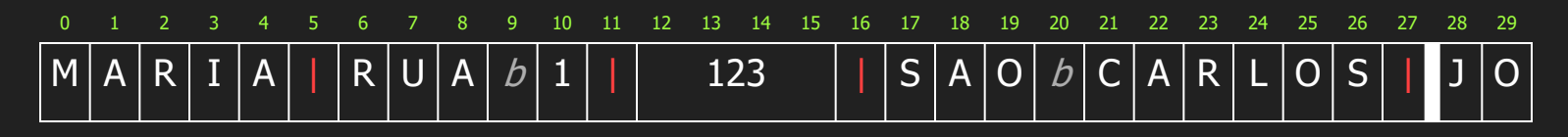

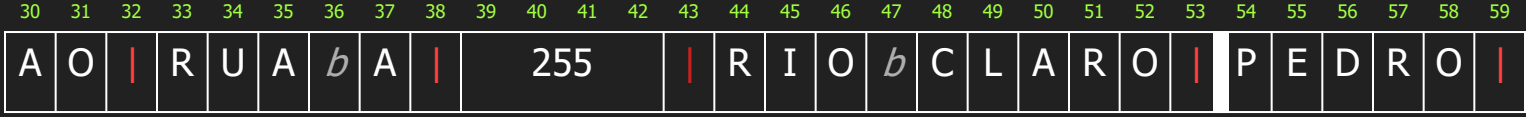

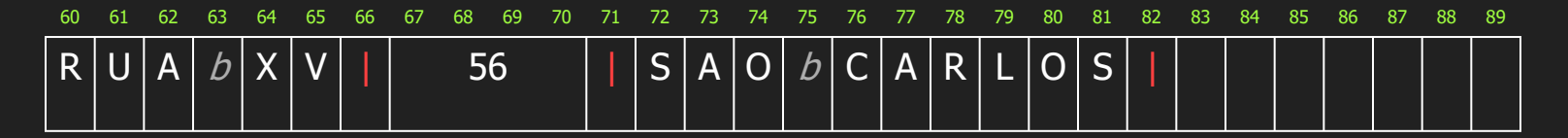

90 91 92 93 94 95 96 97 98 99 100 101 102 103 104 105 106 107 108 109 110 111 112 113 114 115 116 117 118 119

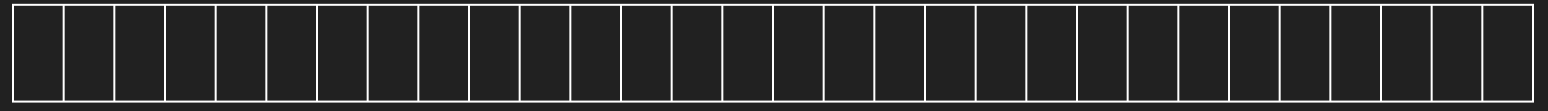

120 121 122 123 124 125 126 127 128 129 130 131 132 133 134 135 136 137 138 139 140 141 142 143 144 145 146 147 148 149

## Registros de Tamanho e # Campos Variáveis

### Registros de Tamanho e # Campos Variáveis

- $\rightarrow$  Separar registros com delimitadores
	- ◆ Análogos aos de fim de campo
		- Porém outro caractere deve ser utilizado
		- Delimitador de campos pode ser mantido
- ➔ Vantagens:
	- ◆ Permite número variável de campos
	- ◆ início do arquivo não é mais a única referência

Maria|Rua 1|123|São Carlos|#João|Rua A|255|Rio Claro|#Pedro|Rua 10|56|Rib. Preto|#

24

### Registros de Tamanho e # Campos Variáveis

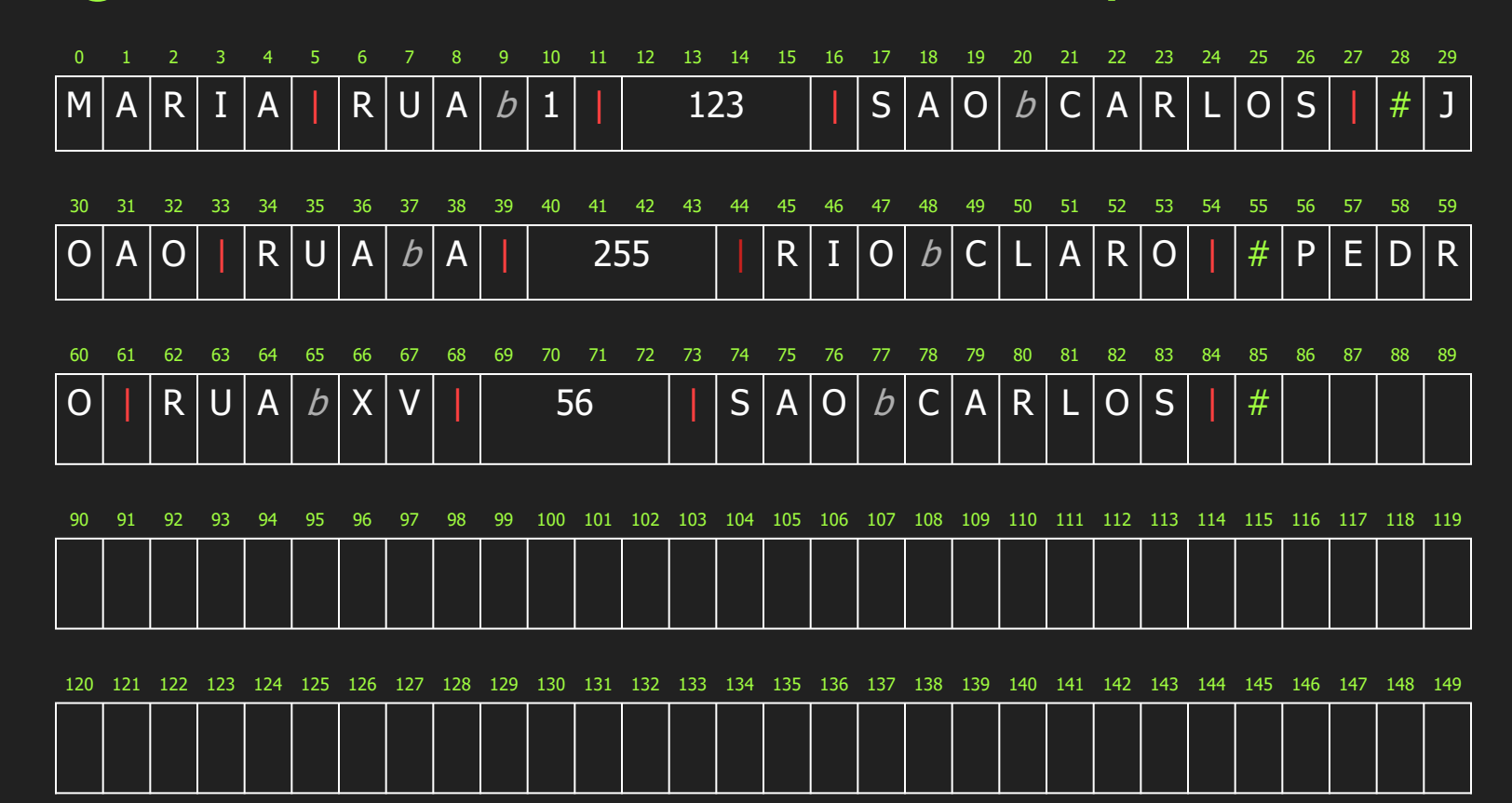

25

## Registros de Tamanho Variável e Indicador de Tamanho

#### Registros de Tamanho Variável e Indicador de Tamanho

- ➔ Indicador de Tamanho:
	- ◆ Indicador que precede o registro
		- Fornece o seu tamanho total
		- Campos separados por delimitadores
- ➔ No início de cada registro:
	- ◆ Sabe-se onde termina aquele registro
	- ◆ Possível acessar diretamente o registro seguinte
	- ◆ Estratégia bastante usada para arquivos com registros de tamanho variável en el proporcional de la proporcional de la proporcional de la proporcional de l

#### Registros de Tamanho Variável e Indicador de Tamanho

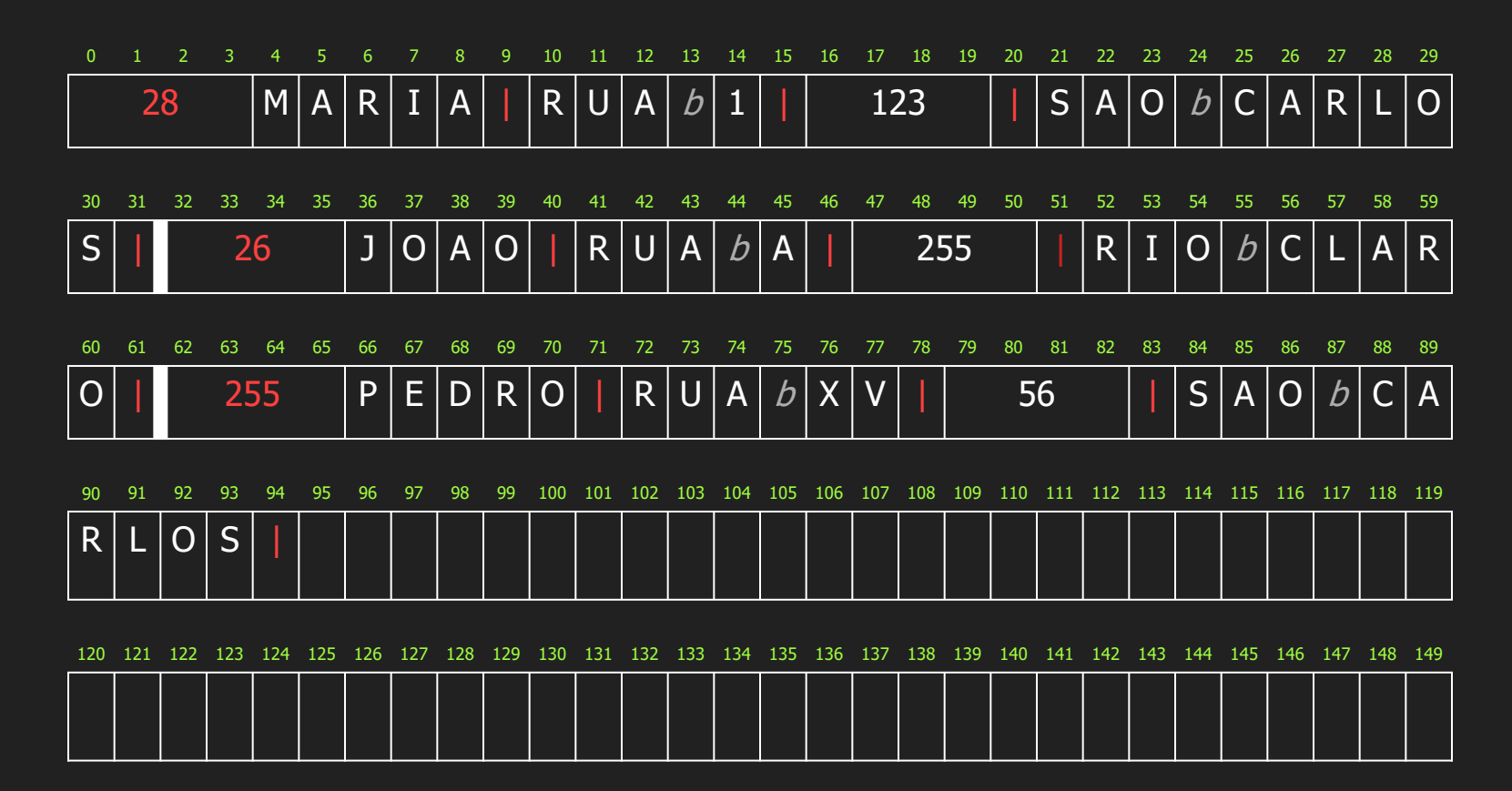

## Registros de Tamanho Variável e Índice de Endereçamento

#### Registros de Tamanho Variável e Índice de Endereçamento

- ➔ Índice de Endereçamento:
	- ◆ Armazena o byte offset
	- ◆ Deslocamento relativo ao início do arquivo
	- ◆ Também usado para calcular o tamanho dos registros.
	- Campos separados por delimitadores
- ➔ Desvantagens?
	- ◆ Arquivo de índice
	- ◆ Manutenção de consistência

#### Registros de Tamanho Variável e Índice de Endereçamento

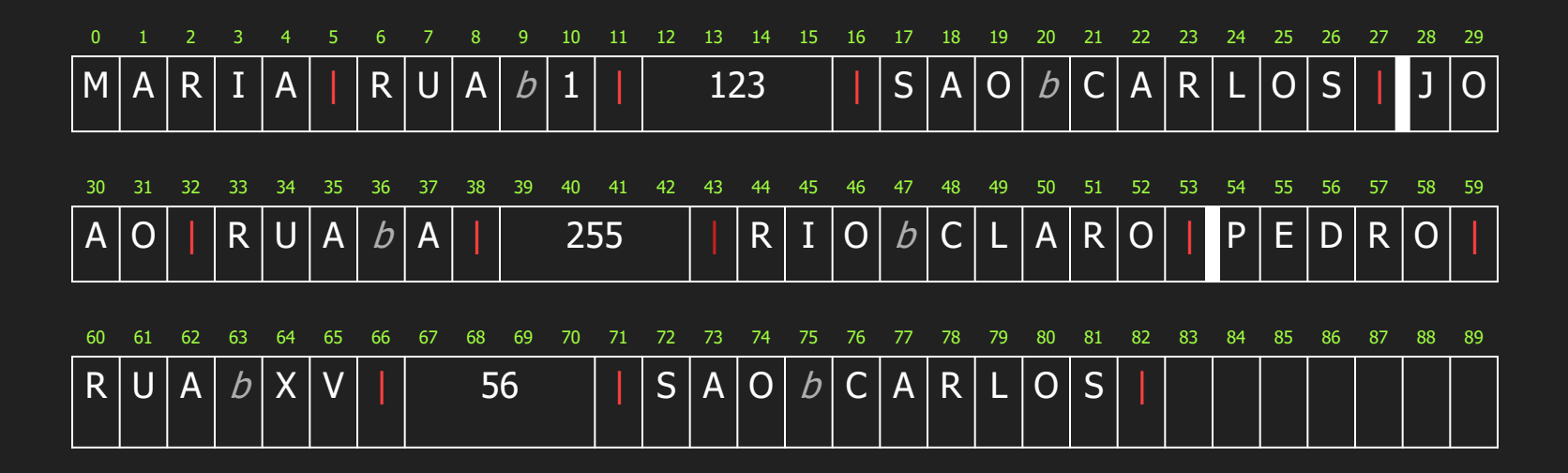

Arquivo do índice para endereçamento

0 1 2 3 4 5 6 7 8 9 10 11 12 13 14 15 16 17 18 19 20 21 22 23 24 25 26 27 28 29 00 28 54

### Discussões

### Observação

- ➔ Nenhum dos métodos descritos é apropriado para todas as situações
	- ◆ Escolha do método depende
		- Da natureza dos dados
		- Para o que eles serão usados

### Como Escolher a Organização de um Arquivo

#### $ightharpoonup$  Análises

- ◆ Arquivo pode ser dividido em campos?
- ◆ Os campos são agrupados em registros?
- ◆ Registros têm tamanho fixo ou variável?
- ◆ Como separar os registros?
- Como identificar o espaço utilizado e o "lixo"?
- $\rightarrow$  Escolha
	- Depende, entre outras coisas, de que dados vão ser armazenados no arquivo 34

- ➔ Arquivo de controle de vendas
	- ◆ Número do comprador: 8 bytes
	- ◆ Data no formato DDMMAA: 6 bytes
	- ◆ Número do item: 4 bytes
	- ◆ Quantidade vendida: 4 bytes
	- ◆ Valor da venda: 8 bytes
- $\rightarrow$  Campos de tamanho fixo: 30 bytes

#### $\rightarrow$  Registros de 30 bytes

- ◆ Páginas de disco de 4KB (4.096 bytes)
- ◆ Número de registros por página: 136,53
- $\rightarrow$  Registros de 32 bytes
	- ◆ Páginas de disco de 4KB (4.096 bytes)
	- ◆ Número de registros por página: 128

tamanho do registro deve se encaixar no tamanho da página de disco

- ➔ Todos os campos de tamanho fixo
	- ◆ Vantagem
		- Simplicidade na pesquisa
	- ◆ Desvantagens
		- ◆ Problemas dos tamanhos máximo e mínimo

- ➔ Todos os campos de tamanho variável
	- ◆ Vantagem
		- Pode-se aplicar o efeito do tamanho médio
			- Nomes mais longos em geral não aparecem no mesmo registros que os endereços mais longos
- $\rightarrow$  Desvantagem
	- ◆ Mais dificuldade na pesquisa por campos que não sofrem muita variação

- $\rightarrow$  Decisão interessante
	- Campos cujos dados possuem pouca variabilidade: campos de tamanho fixo
	- Campos cujos dados possuem grande variabilidade: campos de tamanho variável

usar uma organização em campos adequada às características dos dados armazenados no arquivo

## Organização Híbrida de Campos e Regist ros

### Organização Híbrida de Campos e Registros

- $\rightarrow$  Campos
	- ◆ Tamanho fixo
	- ◆ Tamanho variável com indicador de tamanho
- → Registros de tamanho variável
	- ◆ Separados por delimitadores
		- Delimitador: #

### Organização Híbrida de Campos e Registros

- $\rightarrow$  Exemplo
	- ◆ Campos de tamanho fixo
		- Número: inteiro (4 bytes)
		- Telefone: string de 13 caracteres (13 bytes)
	- Campos de tamanho variável
		- Nome
		- Rua
		- Cidade

#### Organização Híbrida de Campos e Registros

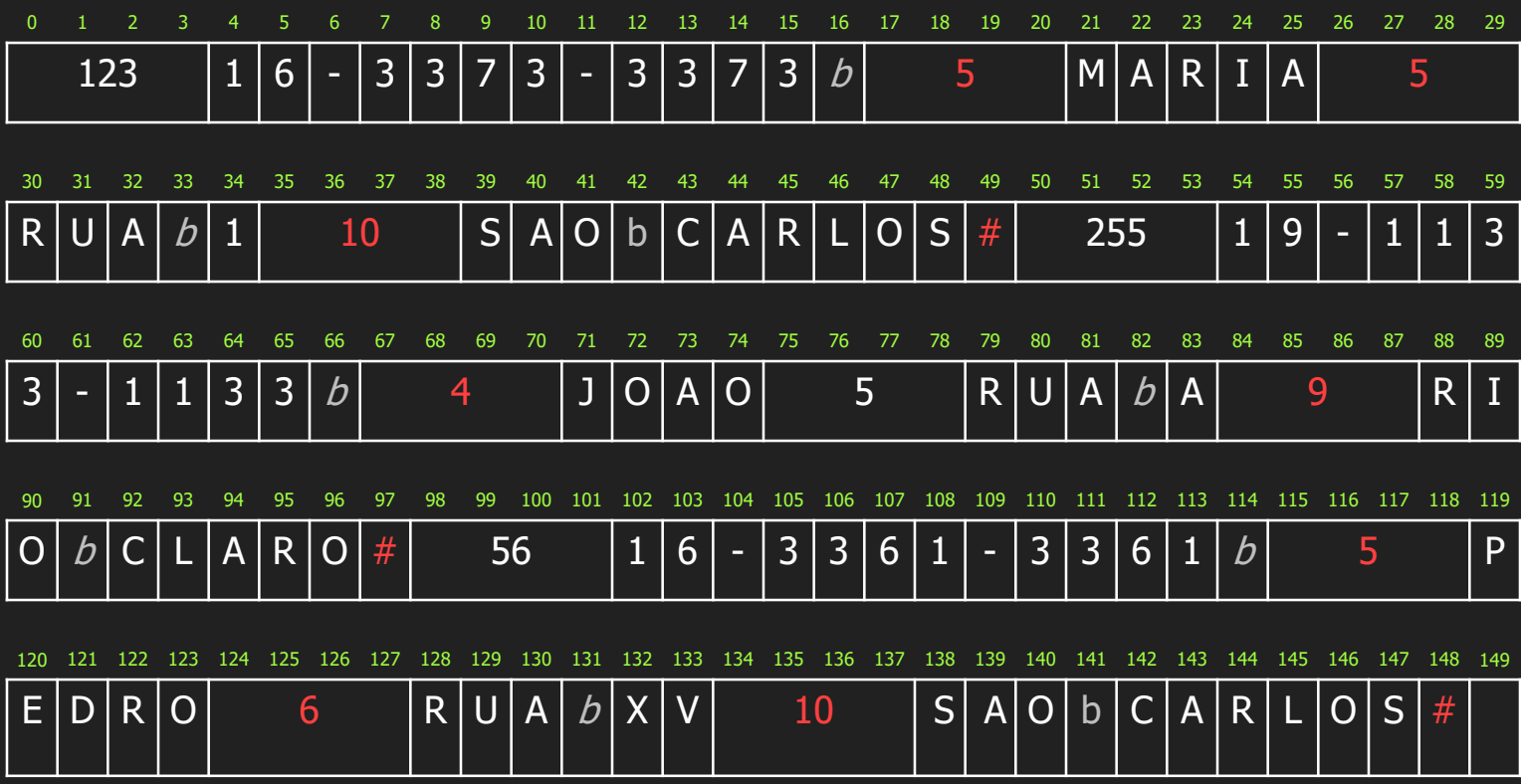

### Referências

- ➔ M. J. Folk, B. Zoellick and G. Riccardi. File Structures: An object-oriented approach with C++, Addison Wesley, 1998.
- ➔ Códigos da aula estão no repositório [https:/ / github.com/ LeonardoTPereira/ Alg2/ tree/ main/ A](https://github.com/LeonardoTPereira/Alg2/tree/main/Aula%2003) ula%2003